# instaKod

InstaKod to platforma do nauki podstaw programowania dla uczniów klas 4-8 zgodnie z nową podstawą programową zajęć informatyki w szkołach podstawowych. Jest środowiskiem wspierającym nauczyciela informatyki w budowaniu w uczniach umiejętności myślenia komputacyjnego, który będzie zintegrowany z podręcznikiem szkolnym.

Dla klas 4-6 platforma wykorzystuje napisany dla celów edukacyjnych język wizualny Assembly, wprowadza i ćwiczy rozumienie podstawowych pojęć informatycznych:

- ▶ pojęcie zmiennej,
- wejście i wyjście z programu,
- stany wartości zmiennych w danym kroku,
- wykonywanie operacji arytmetycznych,
- instrukcje warunkowe, w tym zagnieżdżone,
- $\rightarrow$  petle, w tym pętla w pętli.

Dla klas 7-8 platforma wykorzystuje język tekstowy Nianiolang. Utrwala wprowadzone w klasach 4-6 pojęcia rozszerzając je o:

 $\blacktriangleright$  tablice i napisy.

# **InstaKod – kompleksowy program dla szkół**

Platforma InstaKod połączona z podręcznikiem szkolnym stworzy kompleksowe rozwiązanie do nauki informatyki w szkole. Atutami InstaKod są:

- klarowne zdefiniowanie oczekiwanych umiejętności uczniów zgodne z podstawą programową,
- prosty wizualny język Assembly dla klas 4-6 oraz język tekstowy Nianiolang dla klas 7-8,
- moduł lekcji wspierający systematyczną pracę, oparty na dużej liczbie zadań, których poziom trudności zwiększany jest małymi krokami,
- moduł sprawdzianów i kartkówek pozwalający na ewaluację umiejętności uczniów,
- e-podręcznik dla uczniów oraz materiały metodyczne dla nauczycieli,
- oceny widoczne dla uczniów pokazujące ich osiągnięcia i to jaką muszą jeszcze wykonać pracę,
- automatyczne zaliczanie zadań i widoczne dla nauczycieli sugerowane przez system oceny.

# **Autor InstaKodu**

Andrzej Gąsienica-Samek, multimedalista Międzynarodowej Olimpiady Informatycznej, Mistrz Świata w Programowaniu Zespołowym ICPC, prezes zarządu Atinea Sp. z o.o., współautor Instaling aplikacji do nauki języków obcych, z której aktualnie korzysta 4000 nauczycieli i 100 000 uczniów w szkołach publicznych.

# **Zaproszenie do programu dla nauczycieli informatyki**

Z przyjemnością informujemy, że firma Atinea Sp. z o.o., twórca platformy InstaKod.pl uruchamia I edycję programu "InstaKod dla szkół". Każdy nauczyciel zarejestrowany w programie "InstaKod dla szkół" uzyska bezpłatny dostęp do platformy InstaKod, w tym do e-podręcznika (w zakresie podstaw programowania i algorytmiki) dla siebie i swoich uczniów, a szkoła otrzyma program autorski. Do programu mogą przystąpić w roku szkolnym 2018/2019 nauczyciele informatyki klas 4-6. Wydanie

pełnych podręczników informatyki dla klas 4-6 planowane jest na kolejny rok szkolny. Warunkiem przystąpienia do I edycji (semestr zimowy 2018/19) jest rejestracja na stronie instakod.pl/rejestracja nauczycieli.php nie później niż 6 września 2018 roku. Liczba miejsc w programie jest ograniczona, a o uczestnictwie decyduje kolejność zgłoszeń. Nauczyciele zgłoszeni do programu będą mieli możliwość uczestnictwa w warsztatach metodycznych z obsługi platformy i otrzymają bieżące wsparcie mailowe.

Wszelkie pytania prosimy kierować drogą mailową na adres [rejestracja@instakod.pl.](mailto:rejestracja@instakod.pl)

Do programu "InstaKod dla klas 7-8" nauczyciele otrzymają zaproszenie w II edycji programu, która będzie realizowana w roku szkolnym 2019/2020.

Demo dostępne jest na stronie **instakod.pl**.

# **InstaKod - program informatyki II etapu nauczania**

Postawione przed uczniami problemy informatyczne mają rozwiązanie, które można ocenić zerojedynkowo. Zadania są sformułowane tak, że każde ma jasne określenie czym jest "błąd", tj. określone jest jednoznaczne wyjście dla zadanego wejścia.

Wprowadzane pojęcia wykraczają poza język naturalny. W szczególności, istotne jest nie tylko przełożenie pojęć z języka naturalnego na formalny, ale też ćwiczenie rozumienia czym jest **stan programu**, jakie są **wartości zdefiniowanych zmiennych w każdym kroku** jego wykonania.

**Zbiór zadań** programistycznych jest **obszerny**. W każdym temacie znajdują się zadania od bardzo prostych przez średniej trudności do zadań trudnych. Umożliwia to uczniom prawie samodzielne wędrowanie małymi krokami, **pracę i wzrost w swoim tempie** niezależnie od potencjału i angażuje wszystkich uczniów.

InstaKod powstawał przez szereg lat doświadczeń w pracy z uczniami. Doświadczenia te wniosły zmiany do pierwotnej formy programu i rozbudowały zbiory zadań. Program ze względu na swoją specyfikę osadzony jest w technologii cyfrowej. Daje to nieograniczone możliwości zbierania informacji zwrotnej, w tym propozycji nowych zadań i materiałów od uczniów i nauczycieli, którzy go realizują w swoich klasach. Informacje te będą bazą do doskonalenia i budowania nowej jakości nauczania informatyki.

Program InstaKod pomaga budować **podstawy myślenia komutacyjnego**, ale przy okazji rozwija umiejętności takie jak:

#### **Czytanie ze zrozumieniem**

Uczeń otrzymuje zadania w formie tekstowej. Do jego pełnego zrozumienia potrzebne jest skupienie i analiza fragment po fragmencie. Specyfikacja problemu informatycznego rozwija zdolność koncentracji. Swoje rozwiązanie uczeń może porównać z przykładami, które pozwalają na sprawdzenie poprawności zrozumienia problemu.

#### **Precyzyjne formułowanie myśli**

Rozwiązanie zadania przebiega w kilku etapach. Wymagane jest by uczeń wymyślił rozwiązanie, przedstawił je najpierw w formie algorytmu na kartce, a następnie zaimplementował go krok po kroku.

#### **Samodzielność w nauce**

Komputer umożliwia uzyskanie natychmiastowej informacji zwrotnej. Uczeń nie musi już czekać na nauczyciela by powiedział mu, czy zadanie zostało prawidłowo rozwiązane. Nie tylko uzyskuje taką informację natychmiast, ale otrzymuje też materiał do porównania swojego wyniku z wynikiem wzorcowym. Analizując różnice może samodzielnie dojść do wniosków w jaki sposób powinien poprawić swoje rozwiązanie.

# **Platforma do nauki podstaw programowania w szkołach podstawowych InstaKod – szczegółowe treści**

W pierwszym etapie edukacyjnym, tj. klasach 1-3 uczniowie kreatywnie bawią się w różnorodnych aplikacjach do stawiania pierwszych kroków w programowaniu dla najmłodszych (code.org, lightbot.com, itp.). Tu mają okazję by w języku "prawie naturalnym" tworzyć pierwsze programy sterujące postaciami, zrozumieć sekwencyjność (zrób krok) i powtórzenia, zapisać formalnie wymyślone schematy działania (algorytm). Poznają podstawowe znaczenie wybranych pojęć związanych z informatyką, m.in.:

- liniowa kolejność (sekwencja zdarzeń, logiczny porządek zdarzeń, czynności i wielkości),
- $\blacktriangleright$  instrukcia (polecenie),
- ▶ algorytm (plan działania).

Dla II etapu edukacyjnego InstaKod zakłada ścisłe podejście do nauki podstawowych pojęć programistycznych bazujące na zmiennych.

Dla klas 4-6 InstaKod wykorzystuje napisany dla celów edukacyjnych język wizualny Assembly, wprowadza i ćwiczy rozumienie podstawowych pojęć informatycznych:

- ▶ pojęcie zmiennej,
- wejście i wyjście z programu,
- stany wartości zmiennych w danym kroku,
- wykonywanie operacji arytmetycznych (dodawanie i odejmowanie),
- instrukcje warunkowe z instrukcją zagnieżdżoną (wyszukanie największego, najmniejszego elementu w zbiorze, proste algorytmy sortowania),
- pętle, w tym pętla w pętli (m.in. budowanie operacji mnożenia i dzielenia za pomocą dodawania i odejmowania, proste algorytmy sortowania).

Dla klas 7-8 platforma wykorzystuje prosty język tekstowy Nianiolang. Utrwala wprowadzone w klasach 4-6 pojęcia rozszerzając je o:

 $\blacktriangleright$  tablice i napisy.

Program InstaKod zakłada w II etapie edukacyjnym, że czas przeznaczony na zajęcia informatyczne podzielony jest na pół pomiędzy:

- budowanie podstaw programowania i algorytmiki oraz
- ogólną alfabetyzację komputerową, w tym kreatywne wykorzystanie istniejących narzędzi wspierających naukę, w ramach różnorodnych projektów przedmiotowych.

## **Program dla klas 4-6**

Dla każdej klasy stworzyliśmy 10 "lekcji" z zadaniami, zakładając, że wszystkie zaczynają od podstaw. W kolejnych latach pojawią się lekcje dla klas kontynuujących program: klasa 5 kontynuacja, klasa 6 kontynuacja po 1 roku, klasa 6 kontynuacja po 2 latach.

Oto tematy lekcji dla poszczególnych klas 4-6 zaczynających od podstaw:

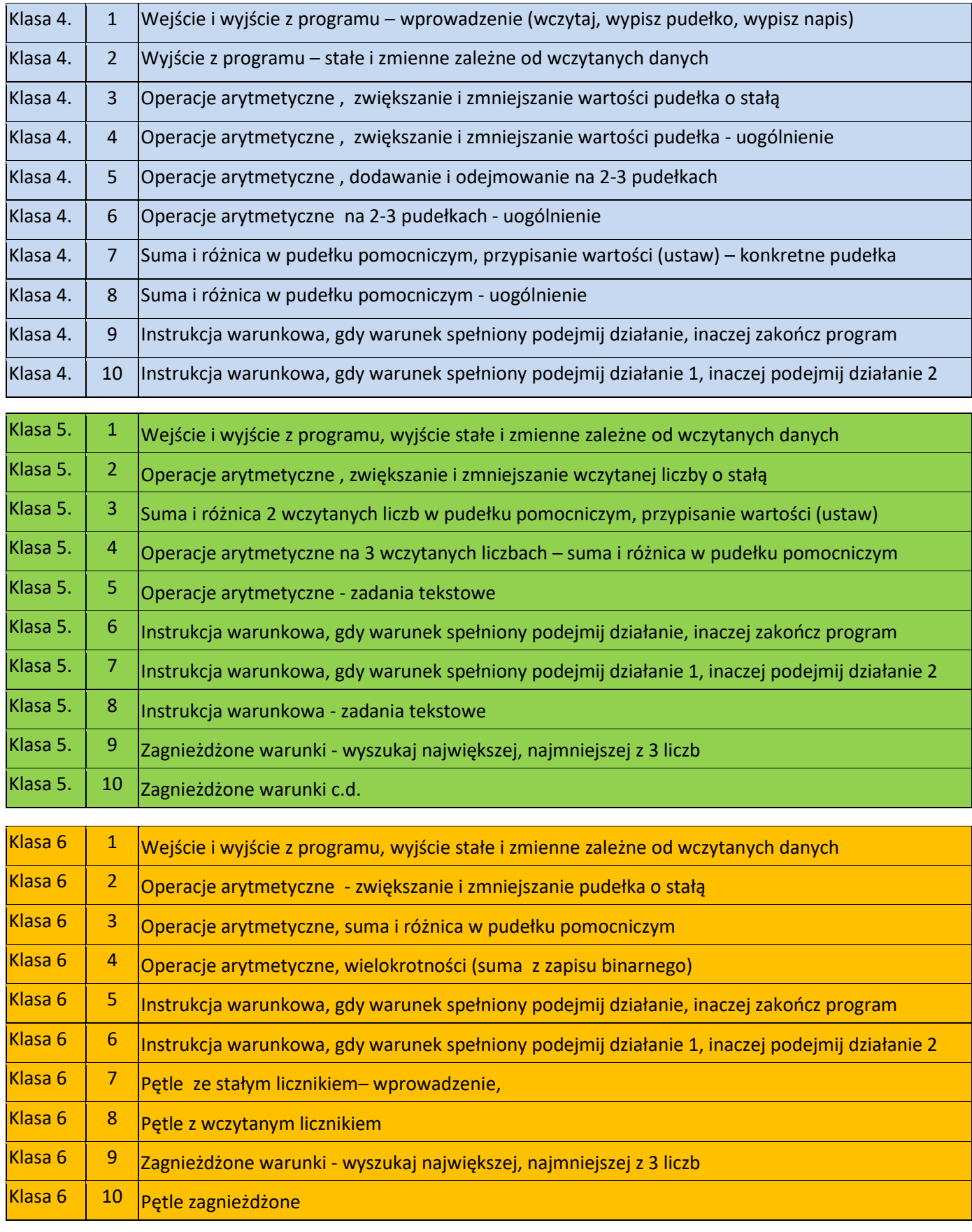

Platforma jest kompleksowym narzędziem, dzięki któremu nauczyciele mogą realizować program szkolny z podziałem na lekcje. W każdej lekcji znajduje się e-podręcznik oraz e-ćwiczenia.

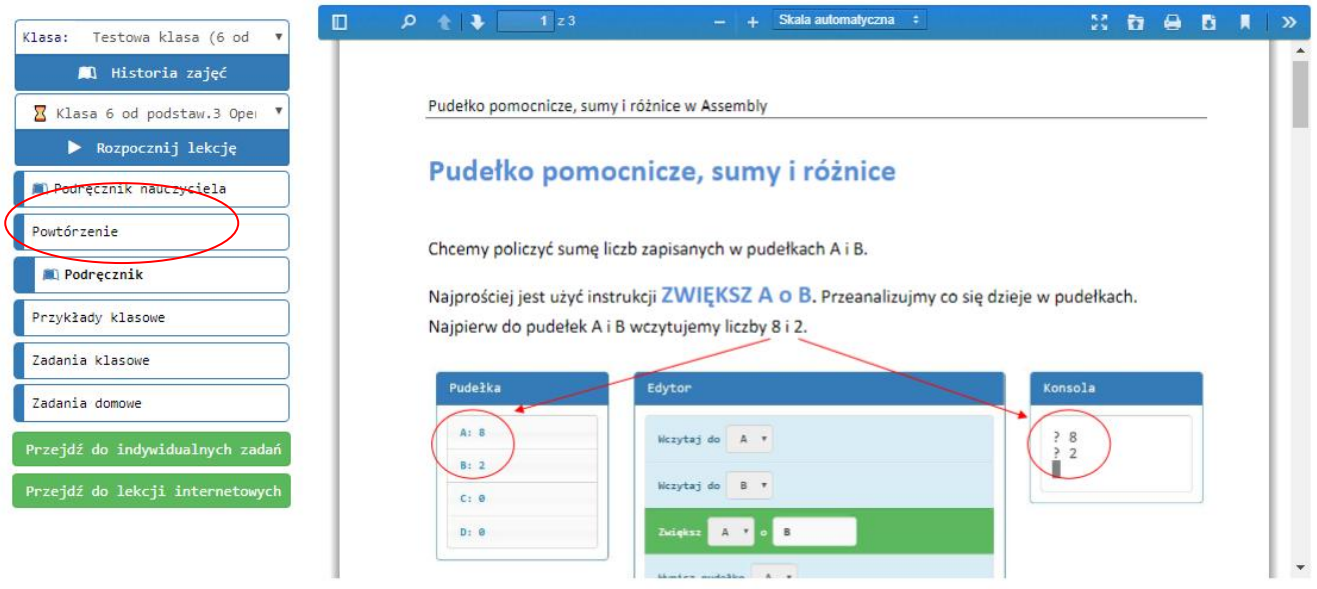

E-ćwiczenia podzielone są na:

- **1. Przykłady klasowe** 3 zadania, które nauczyciel może wykorzystać do wprowadzenia tematu. Nauczyciel aktywnie angażując uczniów rozwiązuje przykłady wyświetlając je na tablicy. Pokazuje ścieżkę rozwiązania zadania – od wymyślenia algorytmu, przez napisanie programu, testowanie, analizę błędów i ich poprawienie. Błędne rozwiązania sugerowane przez uczniów stanowią grunt do lepszego zrozumienia problemu. Nauczyciel za błędną sugestią uczniów tworzy rozwiązanie i analizuje je krok po kroku wskazując błędy. Dalej testuje automatycznie i analizuje różnice w wyjściu napisanego programu i wzorcowego. Zadania te, jako najtrudniejsze uczniowie rozwiązują na swoich kontach jako ostatnie, wzorując się na rozwiązaniach pokazanych wcześniej przez nauczyciela.
- **2. Zadania klasowe** 3 zadania średniej trudności do rozwiązania przez uczniów w trakcie lekcji. Przy ich rozwiązywaniu uczniowie mają możliwość prosić o indywidualną pomoc nauczyciela lub innego ucznia. Nauczyciel często podkreśla, że pomoc koleżeńska polega na zadawaniu nakierowujących pytań, które pomagają w dotarciu do rozwiązania, a nie na podaniu rozwiązania.
- **3. Zadania domowe** 3 zadania o najmniejszym stopniu trudności do rozwiązania w domu lub w pracowni. Poza 3 zadaniami prostymi, ten dział zawiera od 1 do kilku dodatkowych zadań "z gwiazdką" dla ambitnych uczniów.

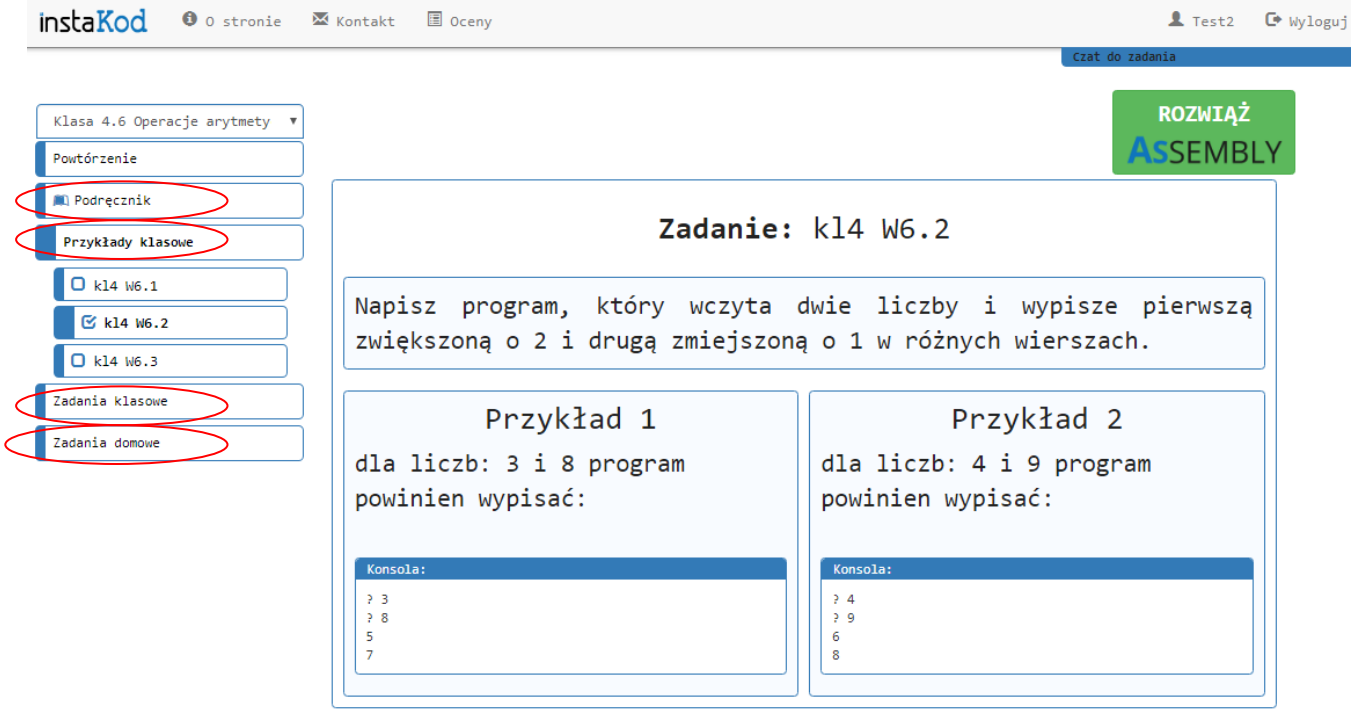

Każde zadanie zawiera przykłady prawidłowego wyjścia.

Menu każdej lekcji rozpoczyna się działem **Powtórzenie,** który zawiera zadania pracy domowej z poprzedniej lekcji. Nauczyciel może zacząć lekcję od 1-3 zadań powtórzenia.

Z poziomu zadania przechodzi się do widoku rozwiązania. Programy tworzone są w edytorze przy pomocy instrukcji przeciąganych z biblioteki.

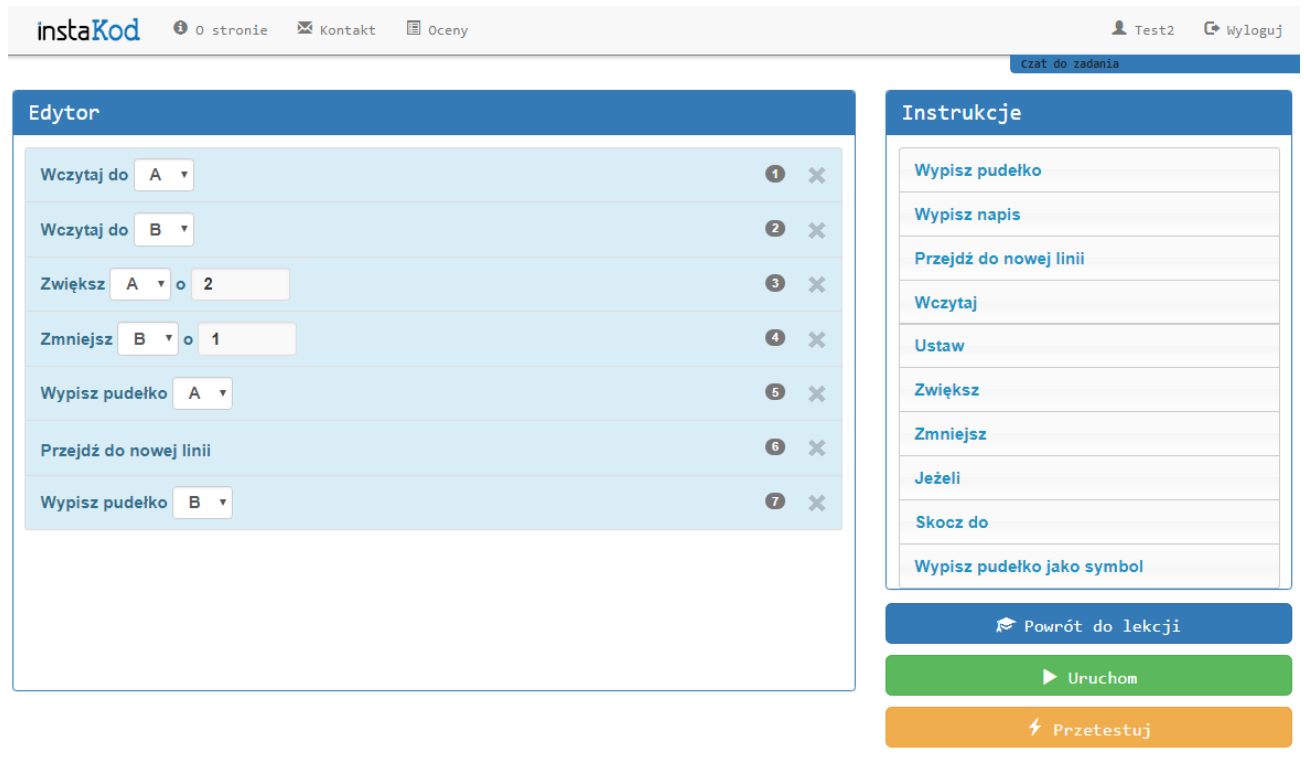

Program wykonuje się instrukcja po instrukcji po naciśnięciu każdorazowo "zrób krok". Umożliwia to analizę wartości poszczególnych pudełek (zmiennych) na każdym etapie wykonywania programu.

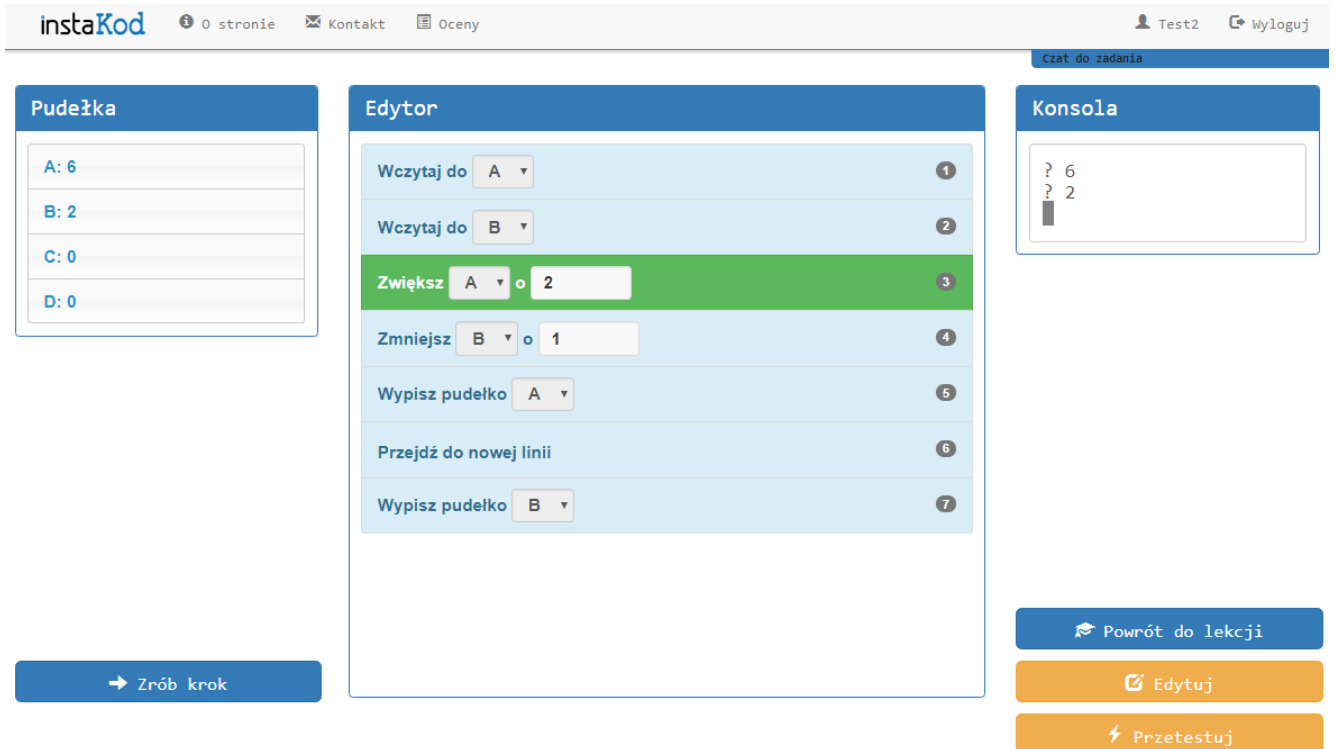

Platforma wymusza na uczniu ręczne uruchomienie programu przed możliwością automatycznego przetestowania i zaliczenia zadania. Testy umożliwiają porównanie rozwiązania ucznia z rozwiązaniem wzorcowym.

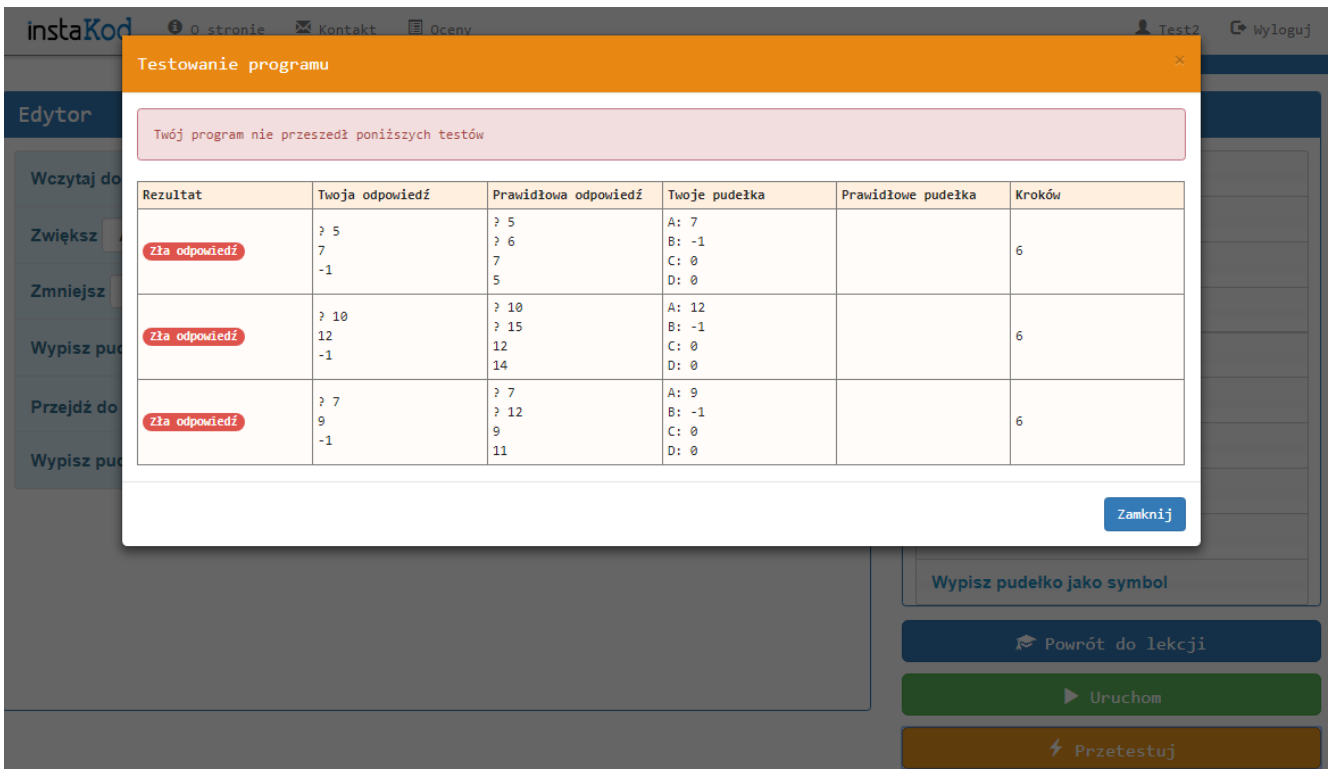

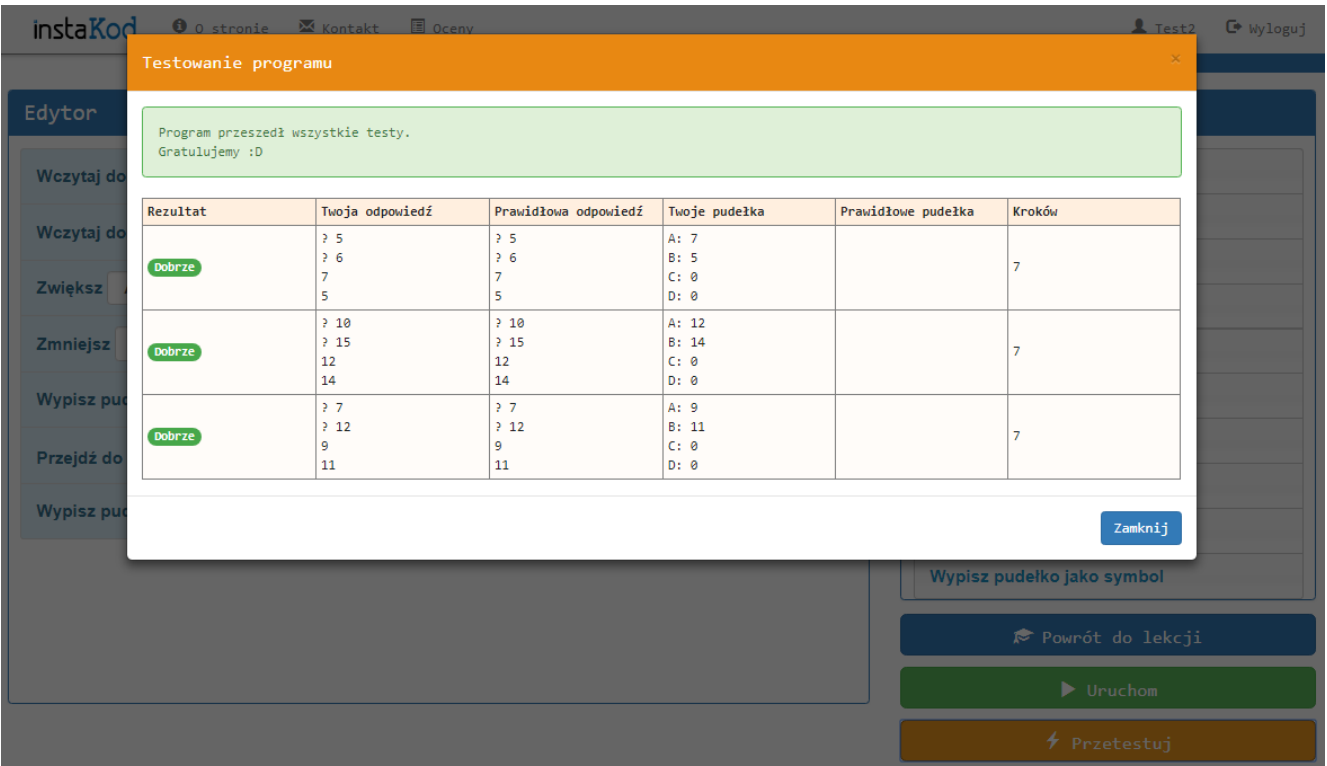

**Moduł lekcji** służy do prowadzenia ucznia przez systematyczną indywidualną pracę.

**Moduł sprawdzianów i kartkówek** wspiera ewaluację nabytych umiejętności. W szczególności 5 minutowe quizy (jedno zmodyfikowane zadanie z pracy domowej poprzedniej lekcji) są dodatkowym narzędziem do motywacji do systematycznej pracy i pokazują, czy uczeń ją wykonał (czy też skopiował rozwiązania). Każdy sprawdzian i kartkówka posiada 3 zestawy zadań (wariant A, B, C).

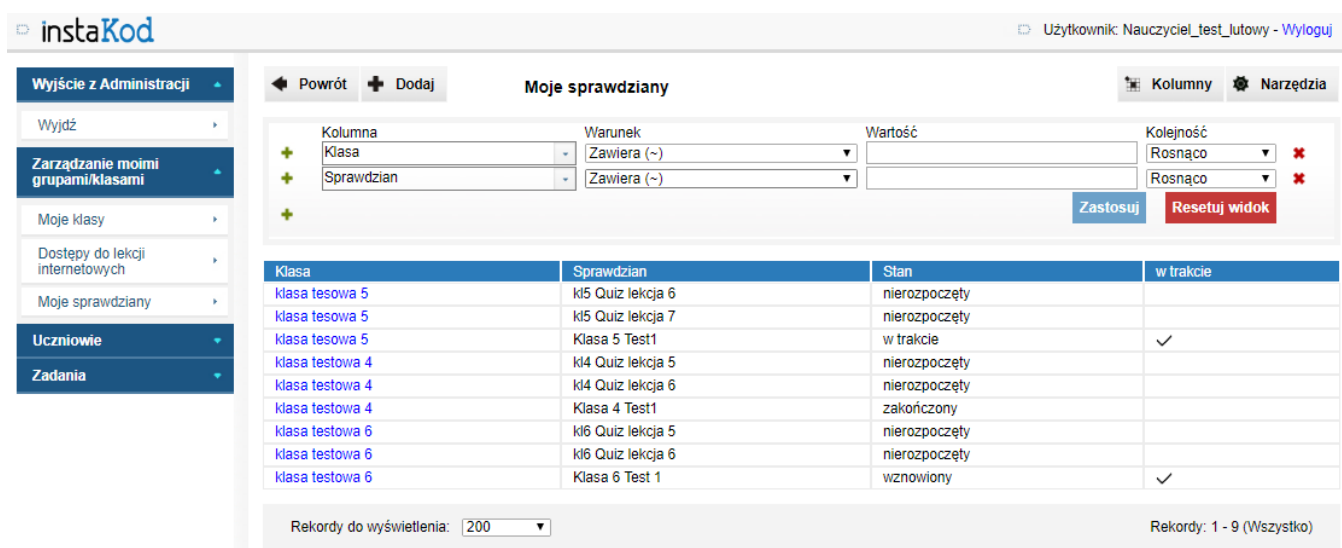

**Oceny** z bieżącej pracy sugerowane przez system pokazują uczniowi co osiągnął i co może jeszcze zrobić.

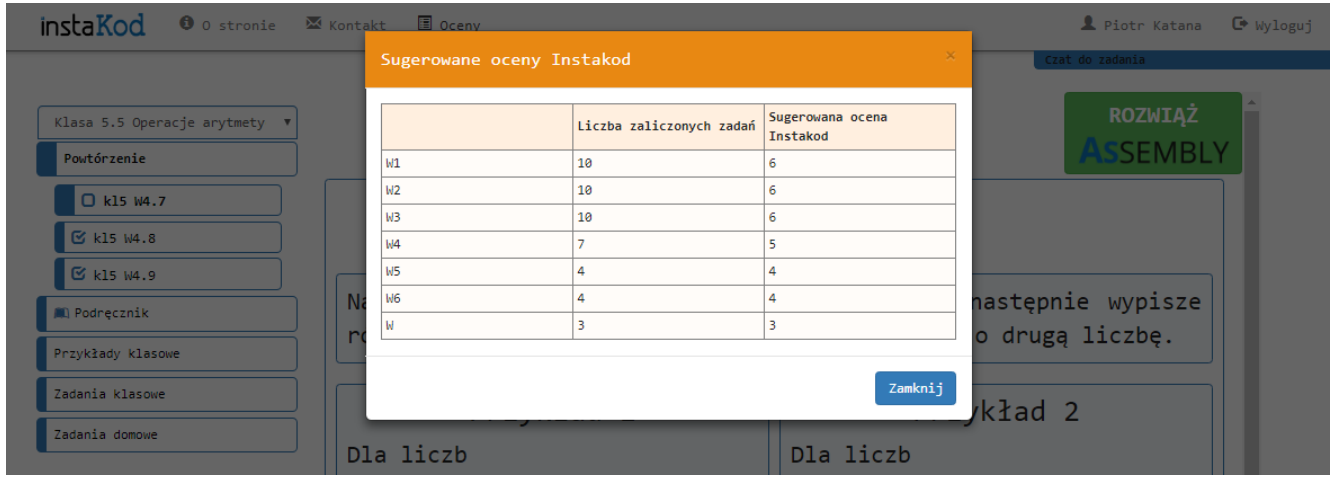

Każdy **uczeń otrzymuje własne konto** z wygenerowanym hasłem, na którym ma dostęp on-line do lekcji przypisanych przez nauczyciela.

W tabeli **Postępy uczniów–oceny** znajdują się sugerowane przez system oceny za systematyczną pracę, w tabeli **Postępy uczniów – szczegóły** szczegółowe informacje, które zadania uczeń zaliczył, w tabeli **Wyniki sprawdzianów – punkty**, sumę punktów uzyskanych na sprawdzianie, w tabeli **Wyniki sprawdzianów – szczegóły** informacje o tym które zadania zostały zaliczone.

W tabeli "Zadania" nauczyciel może przejrzeć zaliczone automatycznie rozwiązania uczniów i odesłać do poprawy wybrane zadania z komentarzem, jeśli rozwiązanie nie jest optymalne.

# **Platforma do nauki podstaw programowania w szkołach podstawowych Program dla klas 7-8**

W klasach 7-8 nauczanie programowania oparte jest o język tekstowy. W InstaKod jest to Nianiolang, język tekstowy podobny w strukturze do C++, napisany przez autorów InstaKodu. Zgodnie z zasadą, że rzeczy powinny być tak proste jak tylko jest to możliwe, i nie prostsze, biblioteka instrukcji Nianiolanga w InstaKod ograniczona jest do podstawowych, potrzebnych by zrozumieć i przećwiczyć wprowadzane pojęcia i algorytmy.

Program przechodzi spiralnie przez wszystkie wprowadzone dotychczas pojęcia i jest poszerzony o tablice i napisy.

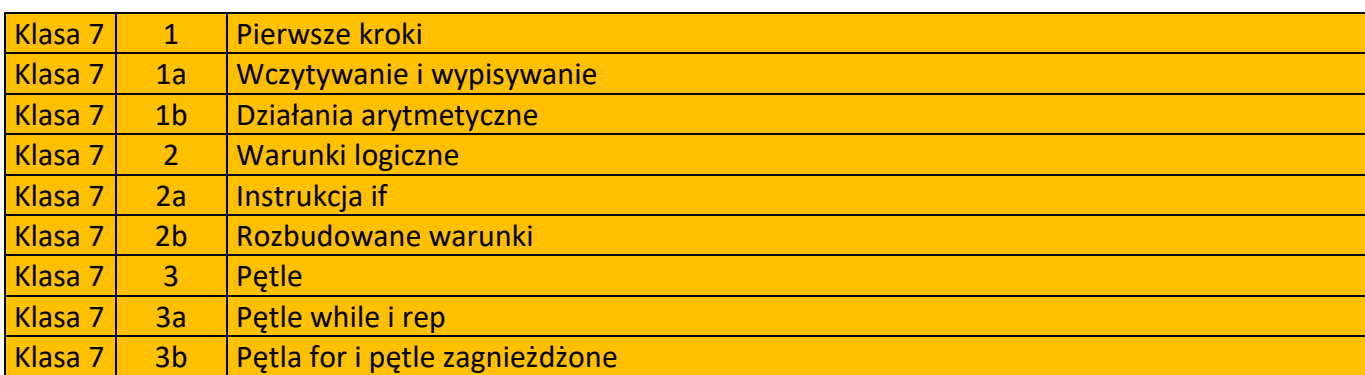

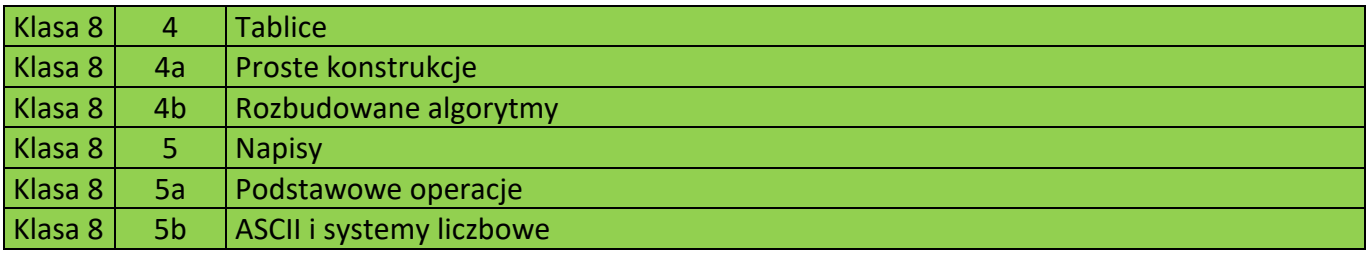

Aktualnie Instakod dla klas 7-8 nie jest zintegrowany z platformą klas 4-6. Platforma Instakod klas 7-8 powstała jako zespołowy projekt licencjacki na MIMUW w 2016/2017 roku jako zlecenie Atinea Sp z o.o. i jest dostępna na stronie **InstaKod.pl**.

Materiał podzielony jest na działy i poddziały. Każdy poddział posiada samouczki

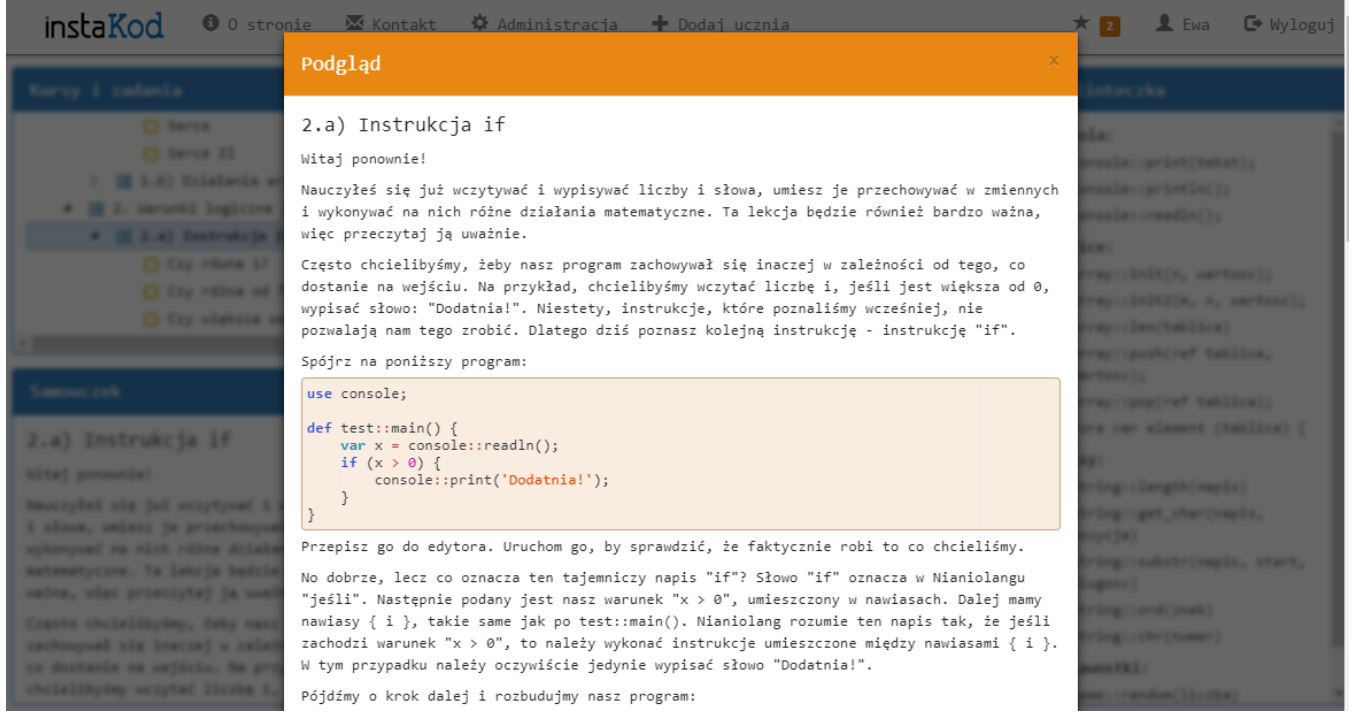

#### oraz zbiór zadań:

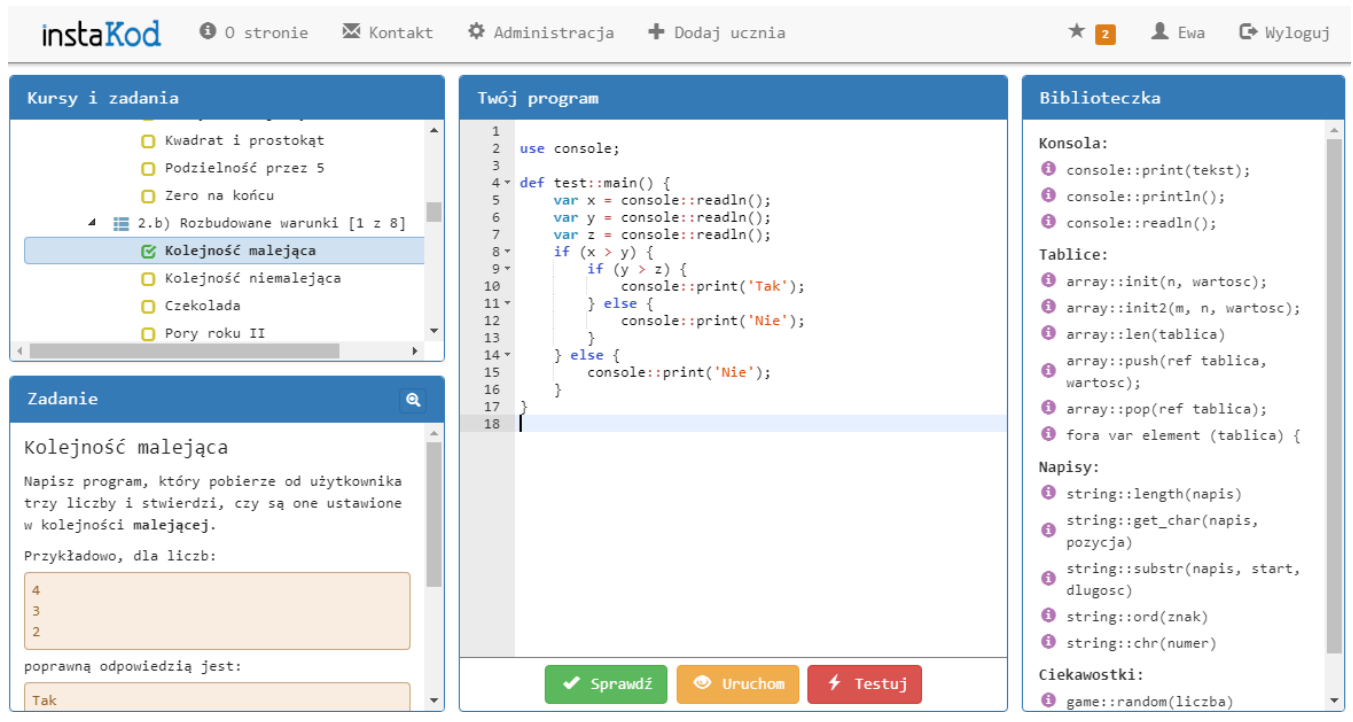

Platforma dla klas 7-8 zostanie zintegrowana z platformą klas 4-6 w roku szkolnym 2018/2019.

Aktualnie rozbudowywana jest o moduł "światów" dla uczniów, którzy zbudują rzetelny warsztat podstaw zawarty w programie klas 7-8. Światy to system umożliwiający oddzielenie tworzenia UI aplikacji ("świata") od definiowania jej logiki ("kontroler"). Dzięki temu uczniowie mogą pisać programy sterujące istniejącymi światami nie używając przy tym technologii webowych takich jak HTML i JavaScript.

Komunikacja pomiędzy światem i kontrolerem polega na wymianie komunikatów. W momencie zajścia zdarzenia świat wysyła do kontrolera polecenie (np. w grze w kółko i krzyżyk może to być "kliknięto pole (1,2)"), a kontroler odpowiada poleceniami do świata (np. "postaw krzyżyk na polu (1,2)"). Konkretny interfejs pomiędzy światem i kontrolerem jest definiowany przez twórcę świata. Dzięki takiej komunikacji możliwe jest definiowanie dla światów zadań, które następnie mogą być automatycznie oceniane.